# **Descubra como apostar em jogos virtuais na Betano e elevar sua experiência! | Jogue de graça no cassino ao vivo**

**Autor: poppaw.net Palavras-chave: Descubra como apostar em jogos virtuais na Betano e elevar sua experiência!** 

# **Descubra como apostar em jogos virtuais na Betano e elevar sua experiência!**

Você está pronto para entrar no mundo emocionante dos **jogos virtuais** da Betano? Se você busca uma experiência de jogo rápida, com resultados instantâneos e gráficos realistas, os **esportes virtuais** são a escolha perfeita!

Neste guia completo, vamos te mostrar como aproveitar ao máximo essa modalidade e **turbinar suas apostas**.

#### **Por que apostar em Descubra como apostar em jogos virtuais na Betano e elevar sua experiência! jogos virtuais na Betano?**

A Betano oferece uma plataforma completa para os amantes de **esportes virtuais**, com uma variedade de jogos e recursos que garantem uma experiência única.

**Aqui estão alguns dos principais motivos para você se aventurar nesse mundo:**

- **Ação 24/7:** A Betano oferece jogos virtuais ininterruptamente, permitindo que você aposte a qualquer hora do dia ou da noite.
- **Resultados instantâneos:** Diga adeus à espera! Os jogos virtuais da Betano oferecem resultados rápidos, proporcionando uma experiência emocionante e dinâmica.
- **Gráficos realistas:** Mergulhe em Descubra como apostar em jogos virtuais na Betano e elevar sua experiência! jogos com gráficos de alta qualidade, que simulam a experiência real dos esportes.
- **Variedade de opções:** A Betano oferece uma ampla gama de jogos virtuais, incluindo futebol, basquete, tênis, corridas de cavalos e muito mais.
- **Recursos extras:** Aproveite recursos como estatísticas, análises e transmissões ao vivo para tomar decisões estratégicas e aumentar suas chances de vitória.

#### **Como apostar em Descubra como apostar em jogos virtuais na Betano e elevar sua experiência! jogos virtuais na Betano?**

Apostar em Descubra como apostar em jogos virtuais na Betano e elevar sua experiência! **jogos virtuais** na Betano é simples e intuitivo. Siga este passo a passo:

- 1. **Acesse o site da Betano:** Acesse o site oficial da Betano através do seu navegador.
- 2. **Faça login em Descubra como apostar em jogos virtuais na Betano e elevar sua experiência! sua Descubra como apostar em jogos virtuais na Betano e elevar sua experiência! conta:** Se você ainda não possui uma conta, cadastre-se gratuitamente.
- 3. **Clique em Descubra como apostar em jogos virtuais na Betano e elevar sua experiência! "Virtuais":** No menu principal, localize a seção "Virtuais" e clique nela.
- 4. **Escolha o esporte:** Selecione o esporte virtual que deseja apostar, como futebol, basquete,

tênis, etc.

- 5. **Selecione o jogo:** Navegue pelos jogos disponíveis e escolha aquele que lhe interessa.
- 6. **Escolha o tipo de aposta:** A Betano oferece uma variedade de mercados de apostas, como resultado final, handicap, número de gols, etc.
- 7. **Preencha o valor da aposta:** Defina o valor que deseja apostar no jogo.
- 8. **Confirme sua Descubra como apostar em jogos virtuais na Betano e elevar sua experiência! aposta:** Revise sua Descubra como apostar em jogos virtuais na Betano e elevar sua experiência! aposta e confirme para finalizar o processo.

**Pronto!** Você acabou de fazer sua Descubra como apostar em jogos virtuais na Betano e elevar sua experiência! primeira aposta em Descubra como apostar em jogos virtuais na Betano e elevar sua experiência! **jogos virtuais** na Betano.

#### **Dicas para aumentar suas chances de vitória:**

- **Analise as estatísticas:** Antes de fazer uma aposta, analise as estatísticas dos times ou jogadores virtuais.
- **Acompanhe as transmissões ao vivo:** As transmissões ao vivo dos jogos virtuais podem te ajudar a tomar decisões estratégicas durante a partida.
- **Gerencie seu bankroll:** Defina um orçamento para suas apostas e não gaste mais do que pode perder.
- **Aproveite as promoções:** A Betano oferece promoções especiais para apostas em Descubra como apostar em jogos virtuais na Betano e elevar sua experiência! **jogos virtuais** . Fique atento às ofertas e aproveite para aumentar seus ganhos.
- **Comece com apostas menores:** Se você é novo em Descubra como apostar em jogos virtuais na Betano e elevar sua experiência! **jogos virtuais**, comece com apostas menores para se familiarizar com a plataforma e os jogos.

### **Quais são os jogos virtuais mais populares na Betano?**

A Betano oferece uma variedade de jogos virtuais, mas alguns se destacam pela popularidade:

- **Futebol Virtual:** O futebol virtual é o esporte mais popular na Betano, com uma grande variedade de ligas e torneios.
- **Basquete Virtual:** O basquete virtual oferece uma experiência rápida e emocionante, com jogos intensos e resultados imprevisíveis.
- **Tênis Virtual:** O tênis virtual é uma ótima opção para quem busca um jogo mais estratégico e com menos variáveis.

### **Conclusão:**

Os **jogos virtuais** da Betano são uma ótima opção para quem busca uma experiência de jogo rápida, emocionante e com resultados instantâneos.

Com este guia completo, você está pronto para se aventurar nesse mundo e aproveitar ao máximo as vantagens que a Betano oferece.

**Aproveite as promoções especiais, analise as estatísticas, gerencie seu bankroll e divirtase!**

**Lembre-se:** Aposte com responsabilidade e divirta-se!

**Promoção exclusiva:** Use o código **[aviator casino online](/artigo/aviator-cas-ino-online-2024-07-30-id-6971.html)** para receber um bônus de boasvindas de [full tilt poker online](/article/full-tilt-poker-online-2024-07-30-id-27484.pdf) reais em Descubra como apostar em jogos virtuais na Betano e elevar sua experiência! sua Descubra como apostar em jogos virtuais na Betano e elevar sua experiência! primeira aposta em Descubra como apostar em jogos virtuais na Betano e elevar sua experiência! **jogos virtuais** na Betano. Válido até [bet365 apostas copa do mundo.](/post/-bet-365-apost-as-copa-do-mundo-2024-07-30-id-9245.pdf) **Tabela de promoções:**

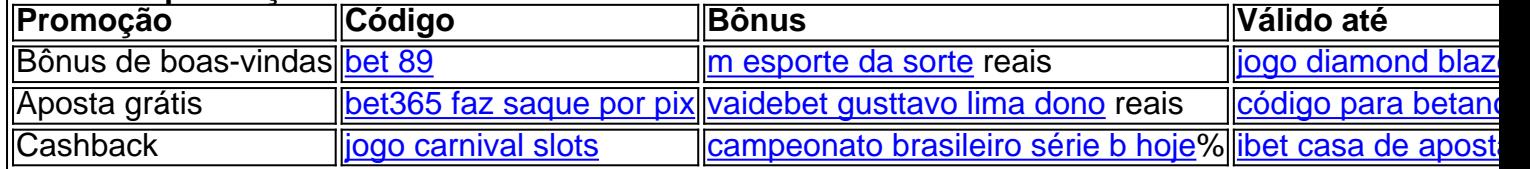

**Aproveite essa oportunidade e comece a apostar em Descubra como apostar em jogos virtuais na Betano e elevar sua experiência! jogos virtuais na Betano hoje mesmo!**

# **Partilha de casos**

### Como Efetuar Uma Aposta no Futebol Virtual na Betano? - Um Guia Detalhado! Felizmente você encontrou este guia, então vamos mergulhar nas emoções do futebol virtual com a Betano e ver como fazer apostas nessa modalidade animada!

Seja um novato ou um jogador experiente, esse tutorial passo-a-passo o levará de uma forma simples para se aproveitar ao máximo das inúmeras ações do futebol virtual na Betamo. Prepare seu fôlego porque não vai demorar!

1 **Acesse e entre no Mundo da Betano**: Comece pelo site oficial (betano). Veja o mundo de apostas a cada minuto estar à sua Descubra como apostar em jogos virtuais na Betano e elevar sua experiência! espera com diversas opções, jogabilidade 24/7 e muito mais!

**Informações importantes antes de começar:** - Criar uma conta na Betano é obrigatório para todas as apostas. Se você ainda não fez isso, siga o processo simples no site. - Lembre-se da importância do responsável pelo jogo e sempre jogue dentro dos seus limites.

2 **Faça Login em Descubra como apostar em jogos virtuais na Betano e elevar sua experiência! sua Descubra como apostar em jogos virtuais na Betano e elevar sua experiência! Conta Cadastrada**: Certifique-se de ter suas credencia cuidadosamente para garantir que você esteja no caminho certo. Se não, faça o login ou crie uma nova conta rapidamente!

3 **Navegue até a Secção "Virtuais"**: No canto esquerdo superior da página inicial, localize e clique em Descubra como apostar em jogos virtuais na Betano e elevar sua experiência! 'Virtuais'. Aqui você encontrará o universo de apostas do futebol virtual Betano!

4 **Escolha Seu Jogo Preferido**: Dentre os jogos populares como "Aviator", "Spaceman" e muitos mais, você encontrará também o Futebol Virtual. Escolha seu jogo favorito ou experimente um novo para diversificar suas apostas!

5 **Entenda as Apostas no Futebol Virtual**: Este é onde sua Descubra como apostar em jogos virtuais na Betano e elevar sua experiência! estratégia entra em Descubra como apostar em jogos virtuais na Betano e elevar sua experiência! ação. Antes de fazer qualquer aposta, certifique-se de entender os tipos de bets e bônus oferecidos pela Betano para futebol virtual.

6 **Faça Suas Apostas Confidentemente**: Depois de selecionar seu jogo e compreender as apostas, é hora de escolher seus resultados preferidos e definir suas quantias em Descubra como apostar em jogos virtuais na Betano e elevar sua experiência! cada uma delas! Lembre-se: sempre jogue dentro dos limites.

7 **Fique Atento a Bônus e Promoções**: A Betano geralmente oferece bônuses para novos usuários e promoções especiais que podem aumentar seus ganhos ou ajudá-lo a economizar. 8 **Acompanhe Seus Resultados e Ajuste Suas Estratégias**: Esteja sempre atento aos resultados para aprender com suas apostas, aprimorando sua Descubra como apostar em jogos virtuais na Betano e elevar sua experiência! estratégia de jogos ao longo do tempo! Seguindo esses passos fáceis, você já está no caminho certo para começar as apostas na Betano Futebol Virtual. Lembre-se sempre de jogo com responsabilidade e diversão! Se tiver mais alguma dúvida ou precisar de ajuda adicional durante o processo, não hesite em Descubra como apostar em jogos virtuais na Betano e elevar sua experiência! nos contatar diretamente no site da Betano ou entrar em Descubra como apostar em jogos virtuais na Betano e elevar sua experiência! contato através de suas redes sociais.

Agora que você tem todas as informações necessárias, é hora de embarcar nesta aventura digital e fazer apostas com estilo! Vamos jogar!

# **Expanda pontos de conhecimento**

## **Tutorial de como fazer uma aposta:**

- Faça login em Descubra como apostar em jogos virtuais na Betano e elevar sua 1. experiência! sua Descubra como apostar em jogos virtuais na Betano e elevar sua experiência! conta no site da Betano.
- 2. No canto esquerdo, localize o botão "Virtuais".
- 3. Em seguida, escolha o esporte "Futebol".
- Clique em Descubra como apostar em jogos virtuais na Betano e elevar sua experiência! 4. um dos jogos e selecione o tipo de aposta.
- 5. Valide o bilhete com a aposta, preencha o valor e confirme.

### **Jogos populares na Betano:**

- Aviator
- Roda da sorte Betano
- Blackjack
- Mega Joker Slot
- Betano Bonanza
- Bolo Betano

Outras formas de ganhar dinheiro na Betano.

A Betano funciona como a maioria das casas de apostas online. Basta fazer o login em Descubra como apostar em jogos virtuais na Betano e elevar sua experiência! sua Descubra como apostar em jogos virtuais na Betano e elevar sua experiência! conta, efetuar um depósito e começar a apostar. No momento, a Betano tem uma excelente oferta de mercados, odds, recursos e promoções, ainda que não seja muito popular entre os apostadores brasileiros.

### **Passo a passo das apostas em Descubra como apostar em jogos virtuais na Betano e elevar sua experiência! futebol:**

- 1. Acesse a Betano.
- 2. Veja as partidas disponíveis e, ao encontrar a de seu interesse, selecione-a na página.
- 3. Escolha o mercado de apostas que deseja. Adicione suas escolhas ao seu boletim.
- Clique em Descubra como apostar em jogos virtuais na Betano e elevar sua experiência! 4."Aposte-j".

### **comentário do comentarista**

12. **Faça uma análise profunda dos jogos:** Antes de fazer qualquer aposta, é essencial entender os fundamentos do jogo e as probabilidades envolvidas. Isso inclui conhecer os times ou atletas virtuais participantes, suas estatísticas recentes e seus desempenhos em

Descubra como apostar em jogos virtuais na Betano e elevar sua experiência! partidas passadas.

- 13. **Desenvolva uma estratégia:** Com base na sua Descubra como apostar em jogos virtuais na Betano e elevar sua experiência! análise dos jogos, desenvolva uma estratégia de aposta que te permita tomar decisões informadas e otimizar seus ganhos. Isso pode incluir definir um orçamento para cada partida ou jogo e escolher os tipos de apostas mais adequados às suas condições.
- 14. **Explore outras promoções:** Além do bônus de boas-vindas, a Betano oferece outras promoções que podem aumentar seus ganhos. Estes incluem aposta grátis, cashback e outros.
- 15. **Faça uso das ferramentas disponíveis:** A plataforma da Betano conta com diversas ferramentas que podem facilitar sua Descubra como apostar em jogos virtuais na Betano e elevar sua experiência! experiência de jogo. Estes incluem previsão de jogos, estatísticas em Descubra como apostar em jogos virtuais na Betano e elevar sua experiência! tempo real e outros recursos úteis.
- 16. **Faça parte do community:** A Betano conta com uma comunidade ativa que discute estratégias de apostas, compartilha insights sobre os jogos virtuais e ajuda novos usuários a se adaptarem à plataforma.
- 17. **Aprenda com suas perdas:** Ao longo do tempo, é normal ter partidas ou apostas que não resultam em Descubra como apostar em jogos virtuais na Betano e elevar sua experiência! ganhos. Em vez de desanimar-se, considere esses momentos como oportunidades de aprendizado e refine sua Descubra como apostar em jogos virtuais na Betano e elevar sua experiência! estratégia para melhor.
- 18. **Experimente diferentes tipos de jogos:** A Betano oferece uma variedade de jogos virtuais, incluindo futebol, basquete, tênis e outros. Experimente diferentes modos de jogo para descobrir qual melhor se adapta às suas preferências.
- 19. **Respeite o regulamento:** Como em Descubra como apostar em jogos virtuais na Betano e elevar sua experiência! qualquer forma de apostas, é essencial respeitar os regulamentos e restrições estabelecidos pela plataforma. Isso inclui a limitação de quantidade diária ou mensal para apostas, além da idade mínima necessária para utilizar a plataforma.
- 20. **Aprenda com os sucessos:** Da mesma forma que as perdas podem ser oportunidades de aprendizado, seus ganhos também devem ser analisados. Entender por que certas apostas foram mais bem-sucedidas do que outras pode ajudar a refinar sua Descubra como apostar em jogos virtuais na Betano e elevar sua experiência! estratégia para futuros jogos.
- 21. **Abrace o desafio:** Jogar em Descubra como apostar em jogos virtuais na Betano e elevar sua experiência! plataformas de apostas virtuais, como a Betano, requer um certo nível de habilidade e conhecimento. Aprenda com cada partida ou jogo, mantenha-se atualizado sobre as últimas tendências do mundo dos jogos virtuais e aproveite todo o potencial da plataforma.

#### **Informações do documento:**

Autor: poppaw.net

Assunto: Descubra como apostar em jogos virtuais na Betano e elevar sua experiência! Palavras-chave: **Descubra como apostar em jogos virtuais na Betano e elevar sua experiência! | Jogue de graça no cassino ao vivo** Data de lançamento de: 2024-07-30

### Referências Bibliográficas:

- 1. f12 bet penalty
- 2. spin casino paga
- 3. cbet afiliados
- 4. betano ou blaze